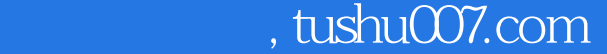

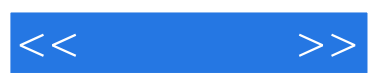

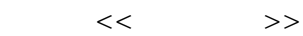

- 13 ISBN 9787538175660
- 10 ISBN 7538175660

出版时间:2012-10

页数:266

字数:400000

extended by PDF and the PDF

更多资源请访问:http://www.tushu007.com

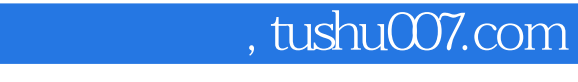

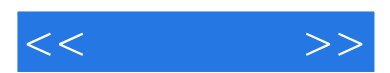

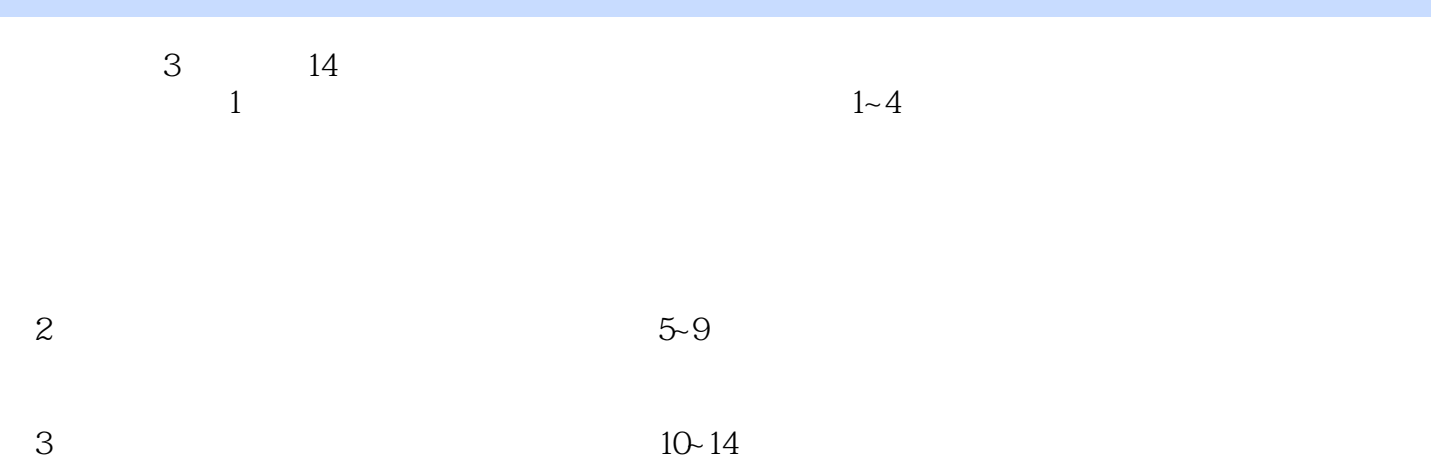

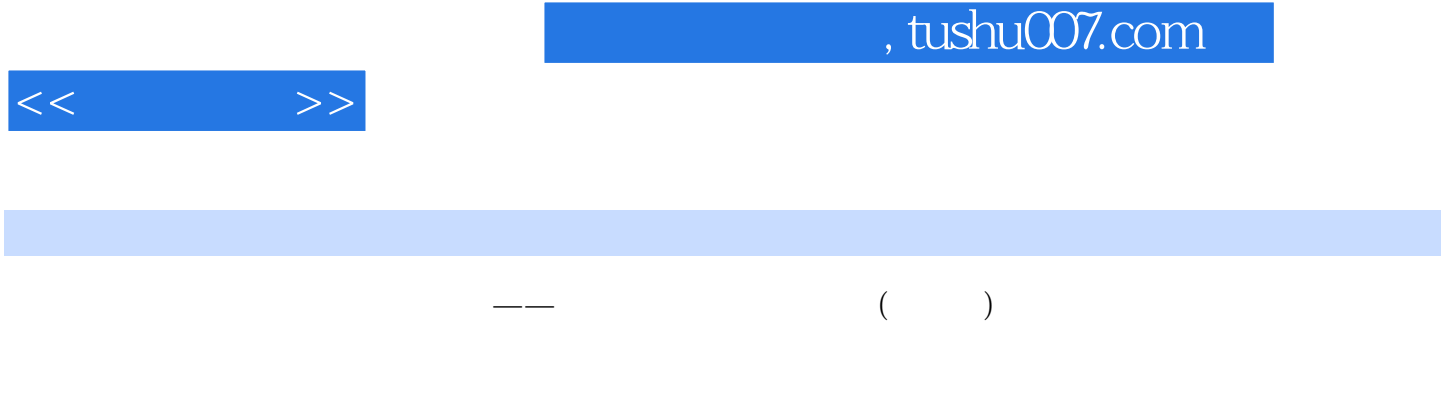

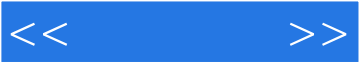

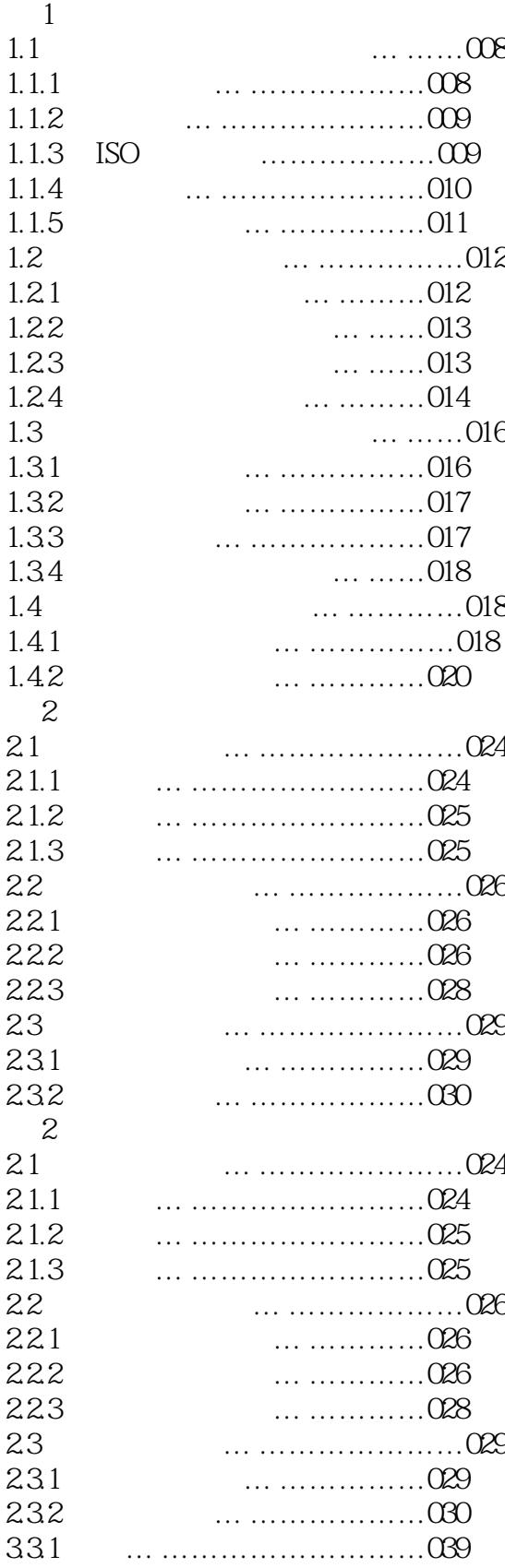

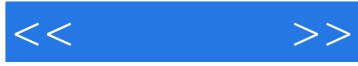

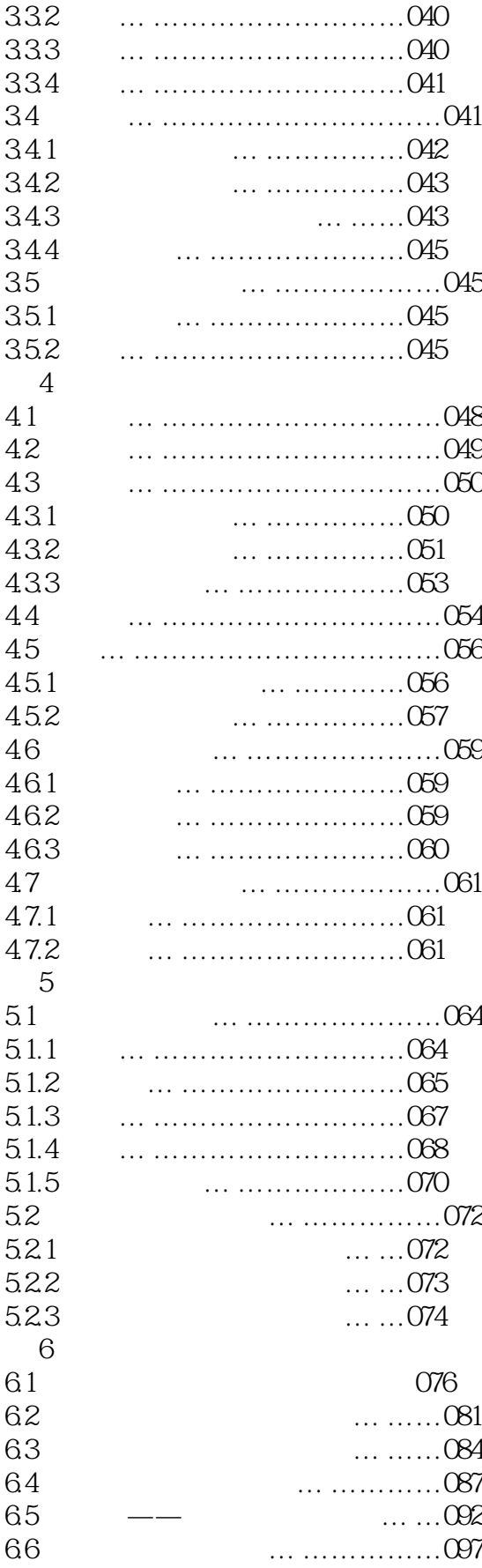

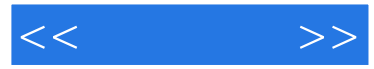

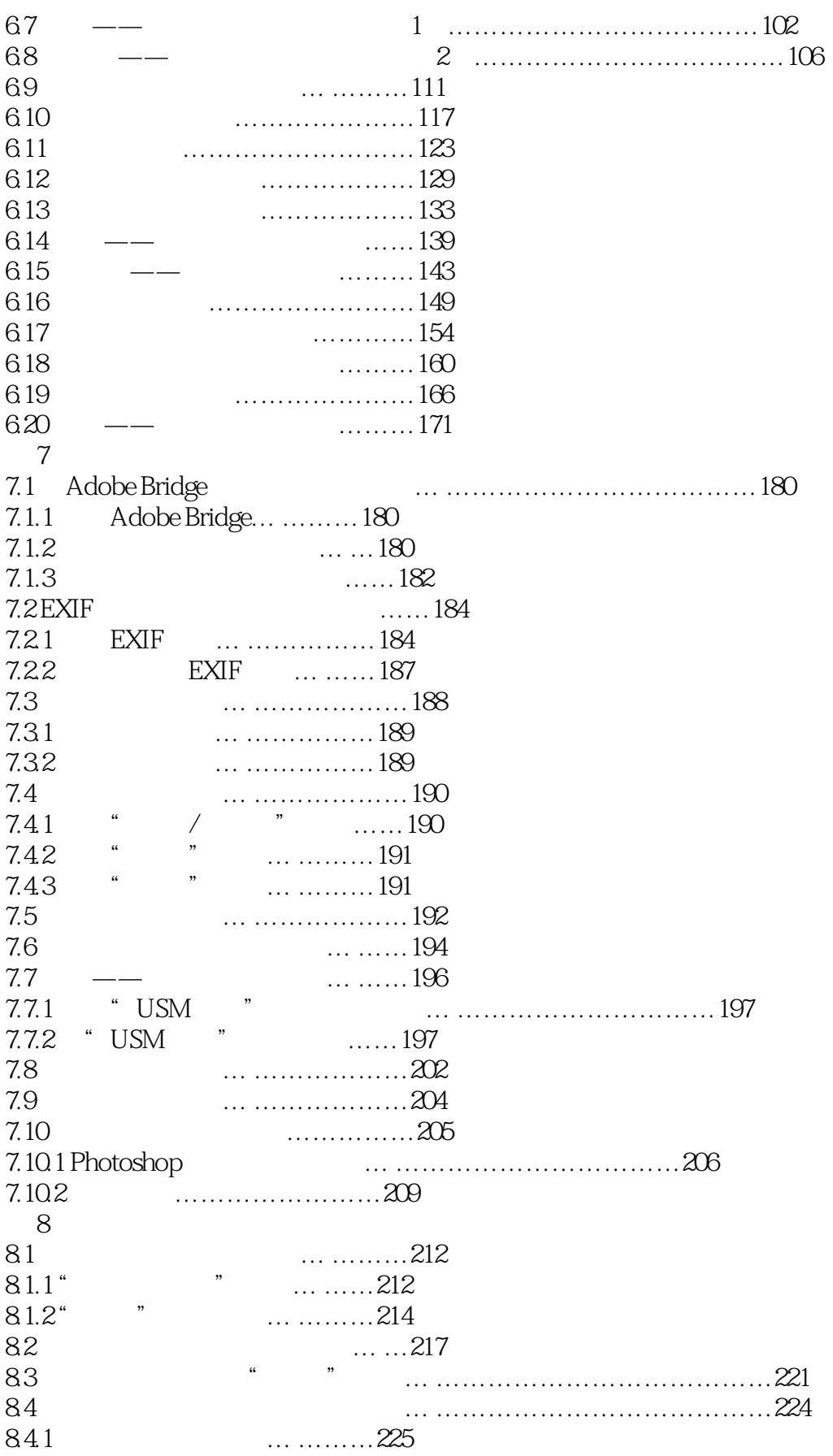

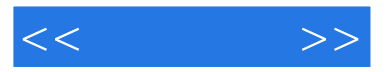

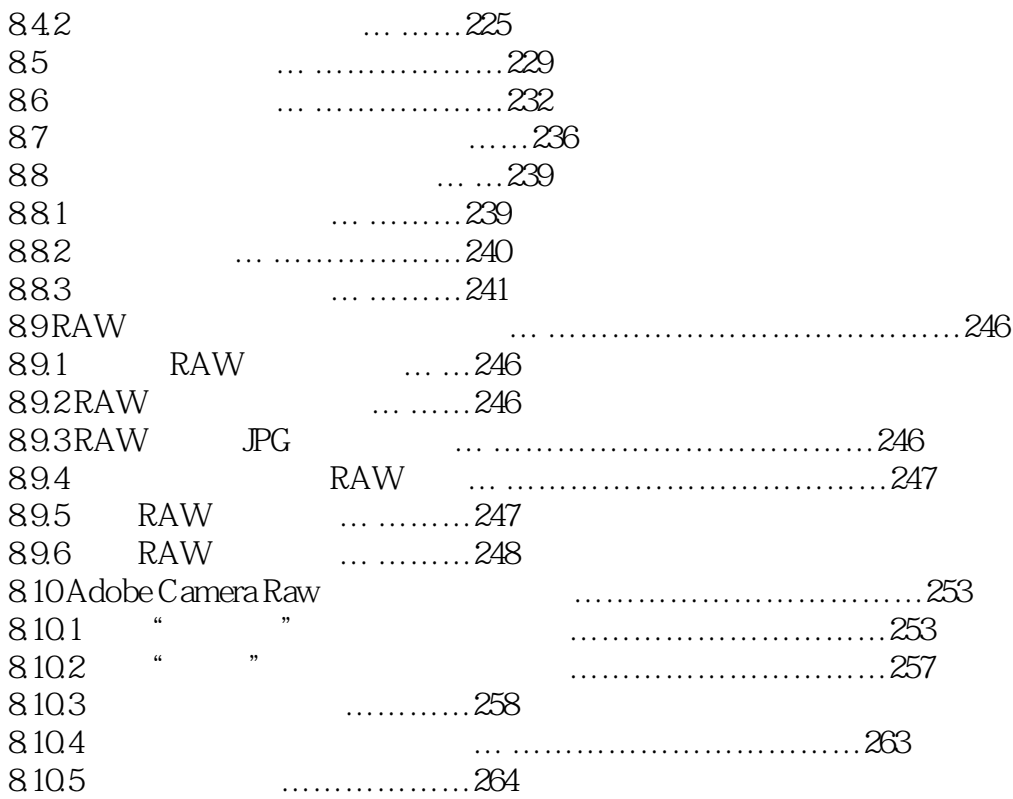

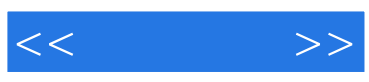

本站所提供下载的PDF图书仅提供预览和简介,请支持正版图书。

更多资源请访问:http://www.tushu007.com